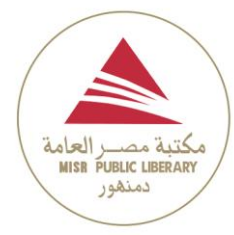

## مقدمت تعريفيت عن مكتبت مصر العامت بدمنهىر

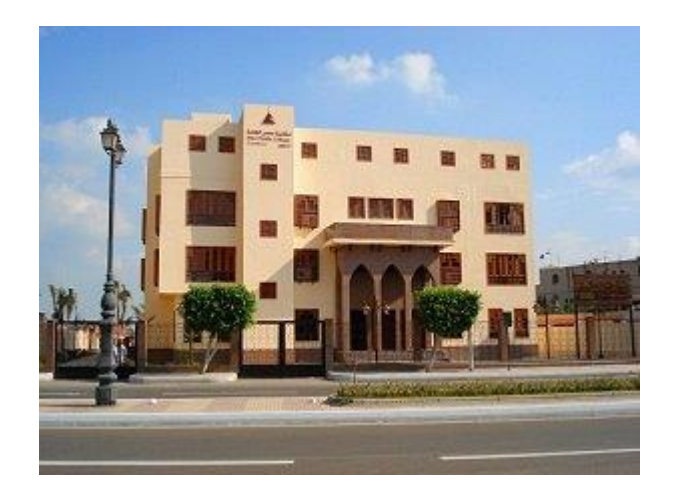

■ تم افتتاح مكتبة مصر العامة بدمنهور يوم الخميس Y مايو ٢٠٠٩ باسم مكتبة مبارك العامة بدمنهور ، كواحدة من منظومة مكتبات مبارك العامة فى جمهورية مصر العربية. وقد تم العمل بالاسم الحالي للمكتبة وفقاً لقرار السبد/ رئيس المجلس الأعلى للقوات المسلحة رقم (٦٧) لسنة .٢٠١١ الصادر فى ١٩ أبريل ٢٠١١.

## **رؤية المكتبة**

النهوض بالمستوى الثقافي لشعب محافظة البحيرة وتوفير كافة الوسائل والأدوات التي تتيح له . التعرف على الثقافة المصرية والعربية وكذلك الأجنبية

## **رسالة المكتبة**

نشر العلم والثقافة بين أبناء محافظة البحيرة والإسهام في نتمية الوعي الثقافي والإبداعي لدى أبناء المجتمع البحراوي وتحقيق قدر كبير من المشاركة الإيجابية الفعالة مع المجتمع عن طريق ربطه . بالأنشطة والخدمات المختلفة التى تتبحها المكتبة

# أهناف المكتبة

. نشر المعرفة والثقافة والعلوم خاصة العربية منها والأجنبية

توفير أوعية الإنتاج الفكرى وتنظيمها من كتب ودوريات ومواد سمعية وبصرية ومخطوطات .في مجاالت المعرفة المستمفة

تنظيم المحاضرات والندوات الثقافية والعلمية ، وإقامة المعارض والمهرجانات من أجل خدمة  $\frac{1}{2}$ .المجتمع

. توفير مصادر المعرفة البشرية وتيسير استخدامها وجعلها في متناول الباحثين والدارسين

توثيق تاريخ البحيرة عبر العصور المختلفة من خلال جمع الكتب الخاصة بالبحيرة من ناحية ، . وكتابة تاريخ المحافظة من ناحية أخرى

. المشاركة في المناسبات الدينية والوطنية والإجتماعية

. نتمية ثقافة الطفل بكافة الوسائل

. دعم حركة البحث العلمي وتشجيع الأبحاث في مختلف المجالات

. المساهمة في نشر ثقافة الحاسب الآلي ومحو الجهل به

.مواكبة التطورات في تكنولوجيا المعلومات وتسهيل الندريب عليها لأفراد المجتمع المحلي

إحياء تراث المشاهير من أبناء البحيرة في مختلف المجالات ، وإحياء أعمالهم الفكرية والثقافية . والفنية ومختلف العلوم

تعليم الأنشطة الفنية المختلفة للأطفال الموهبين سواء في الرسم الموسيقى ، الأشغال اليدوية وغيرها

. تعليم اللغات من خلال برامج وبروتوكولات ثقافية مميزة

**▪ مساحة المكتبة: (١٢.٠٠٠)** متر مربع.

- حصلت المكتبة على اعتماد منظمة اليونسكو الدولية لتكون هي المركز الوحيد بمحافظة البحيرة للاختبار وللتدريب على برنامج الرخصة الدولية للحاسب الآلى ICDL.
- وقعت المكتبة بروتوكول تعاون مع وزارة الاتصالات وتكنولوجيا المعلومات فى عام ٢٠١٠ قدمت المكتبة بناء عليه:-
- o موحة ال زارة لمتنرمب االستبار لبروامج الرسصة الن لمة لمحاسب اآللى .4V ICDL
- o بةنأت بالمكتبةة موةذ وة فمبر 9029 الموحةة الثاومةة لمتةنرمب االستبةار لبروةامج الرسصةة الن لمة لمحاسب اآللى .5V ICDL
- وقعت المكتبة بروتوكول للتعاون مـع المركز الاقليمـى لتكنولوجيـا المعلومـات وهندسـة البـرامج RITSEC التابع لوزارة الاتصـالات. وقدمت المكتبـة بنـاء عليـه ا**لمنحـة التدريبيـة التـي توفرهـا** وزارة الاتصـــالات وتكنولوجيـــا المعلومـــات والتـــى تغطــى موضـــوعات التصـــميم (Graphics) والــــــــــــ **(Media Multi(**، قن تم تسرمج ثالث نفعات من المتنربمن برا حتى اآلن.

## مبانً المكتبت

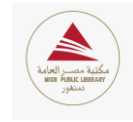

تتكون المكتبة من أربعة أجزاء رئيسية هي:

1) ا<u>لمبنـي الرئيسـي:</u> يضـم خمسـة قاعـات للاطــلاع والانترنـت لكافـة الفئـات العمريــة، بالإضافة إلى قاعتين للتدريب تتسع الواحدة لعدد (٢٥) متدرب، ومعملان لتدريب الحاسب اآللى.

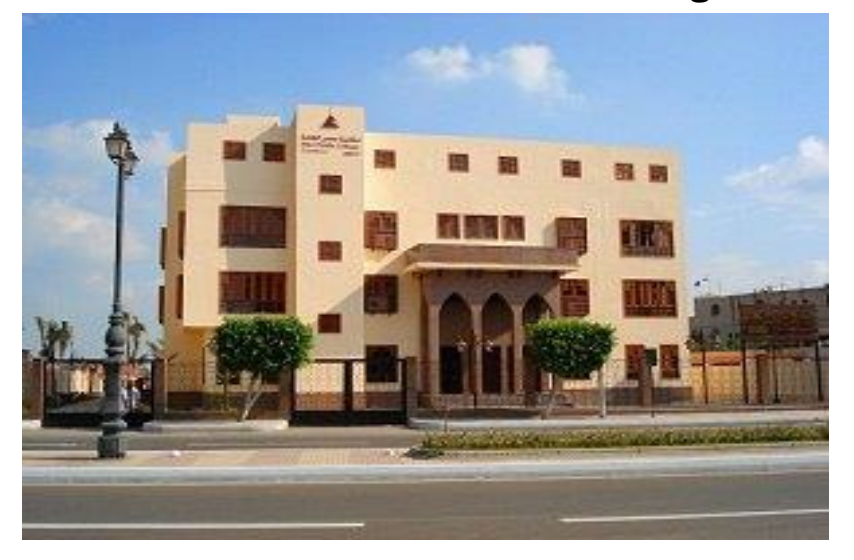

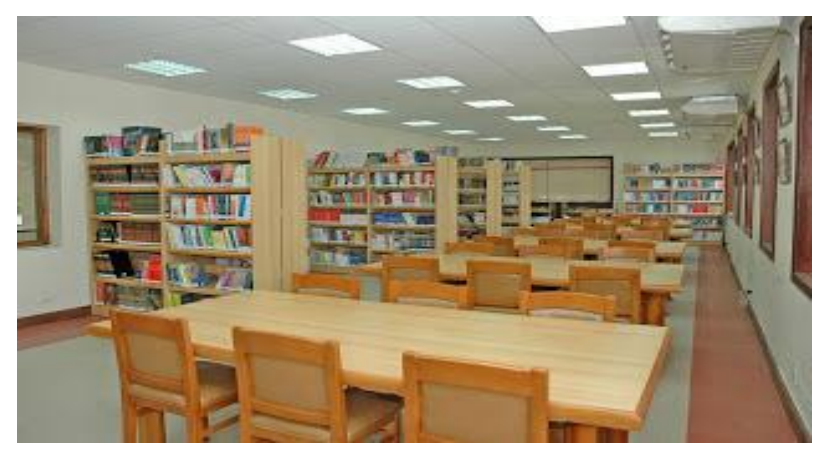

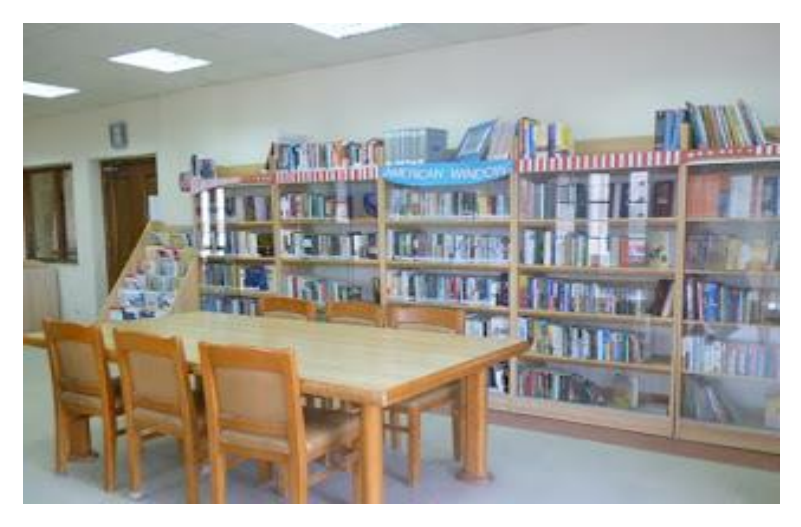

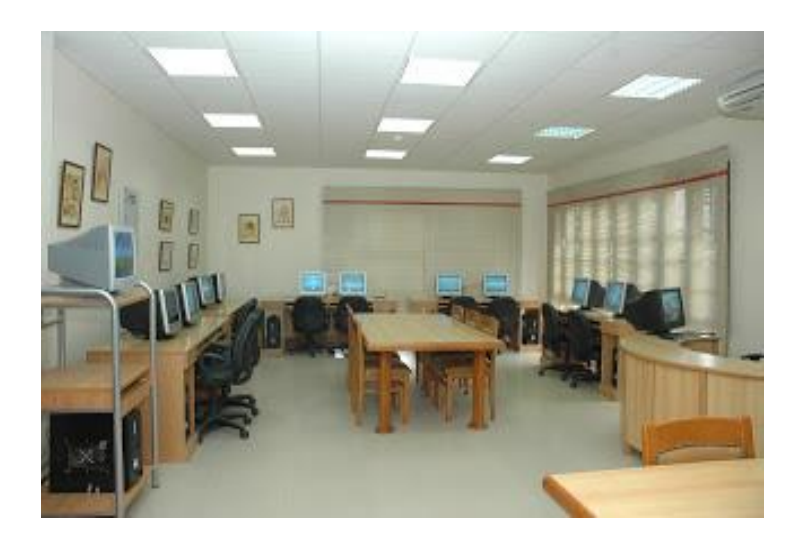

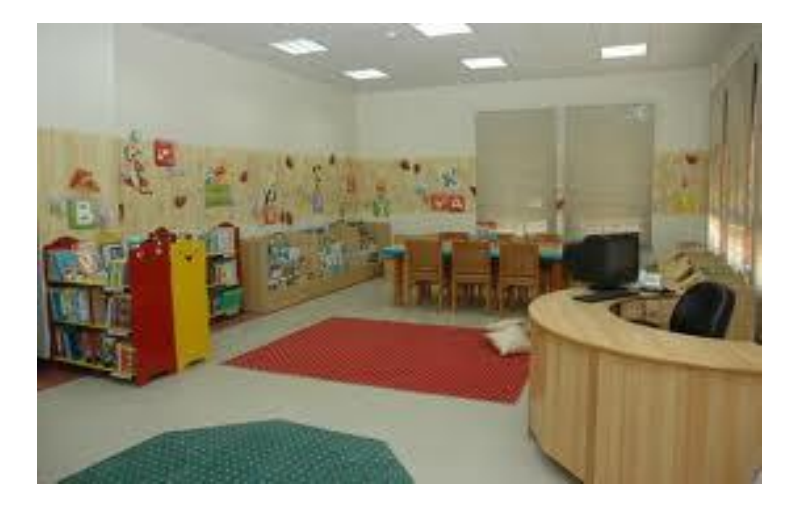

**1(** مبوةى األوشةطة: مضةم )24( برج لةة تشةمل معممةمن لمحاسةب اآللةى مجرةزمن بالشاشةات التفاعلية، وآخرين للغات مجهزين بأحدث الوسائل السمعية، وأربعة قاعات للأنشطة الفنية المختلفة من رسم وموسيقى وأشغال يدوية. بالإضافة إلى قاعات أخرى لنادى العلوم وأتيليه المكتبة، وقاعة خاصة بذوى الاحتياجات الخاصة.

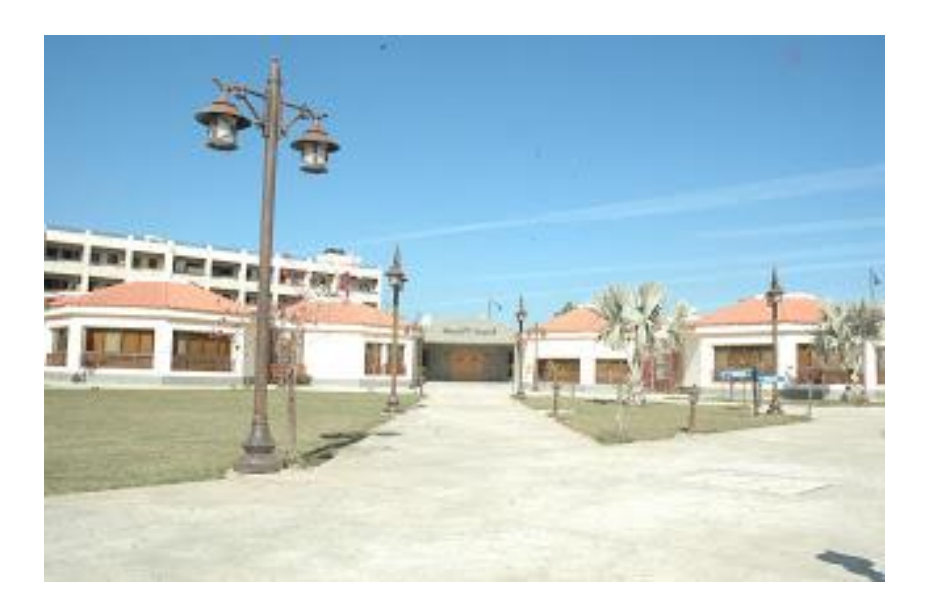

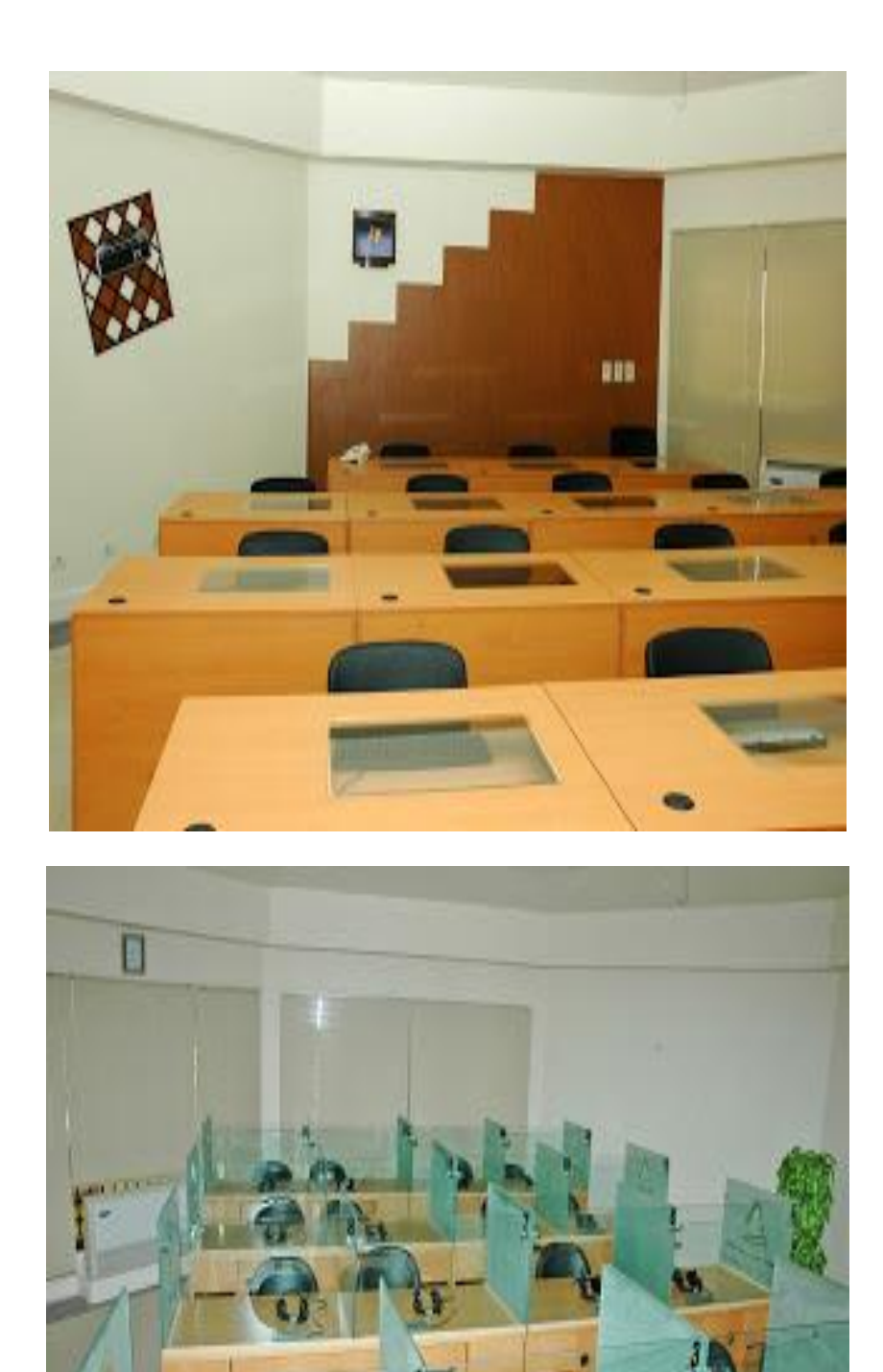

o

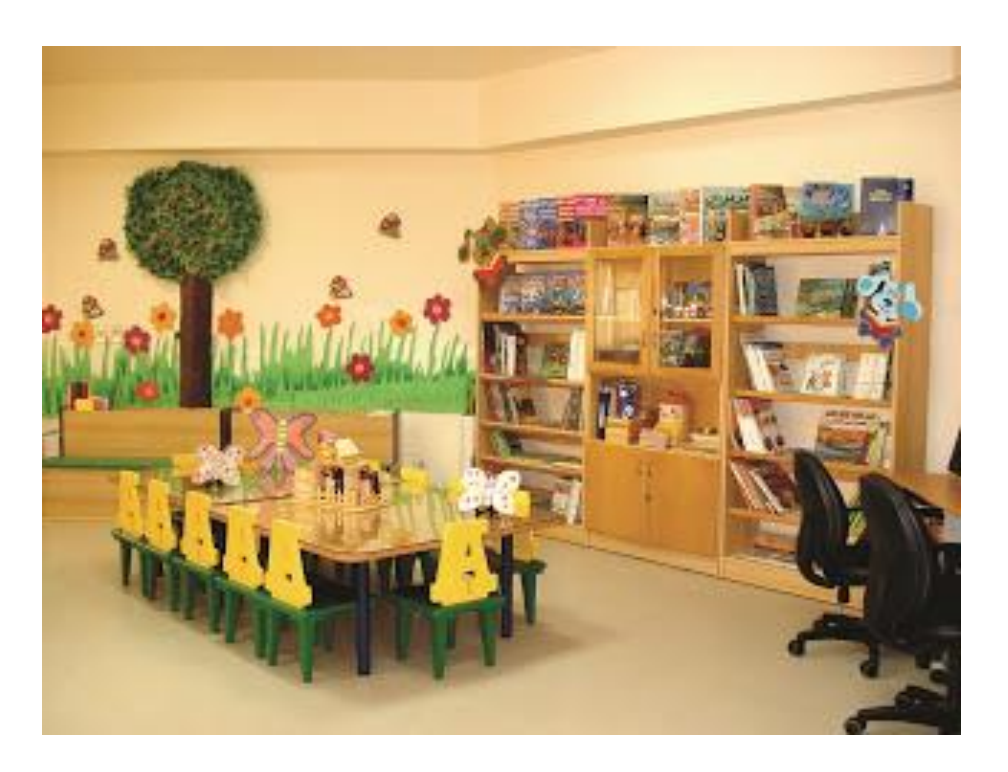

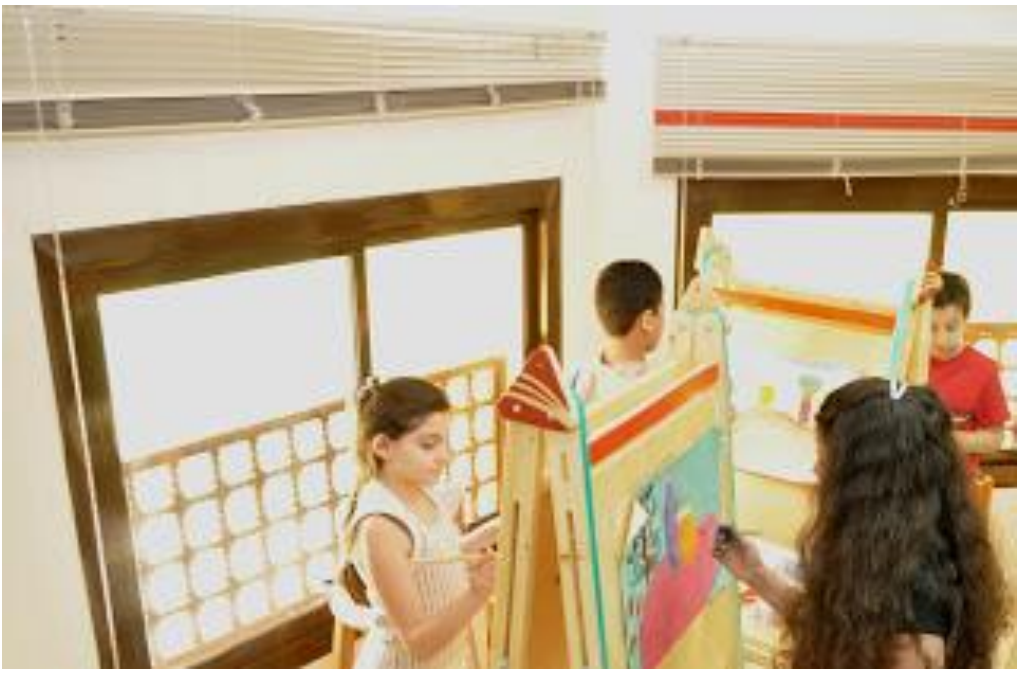

٢) <u>مبنـى المؤتمرات</u>: يضم قاعتين لعقد الندوات واللقاءات وورش العمل المختلفة تتسعان معاً لعدد (١٥٠) فرداً، ومتصلتان داخلياً. والمبنى مزود بخدمة الفيديو كونفرنس.

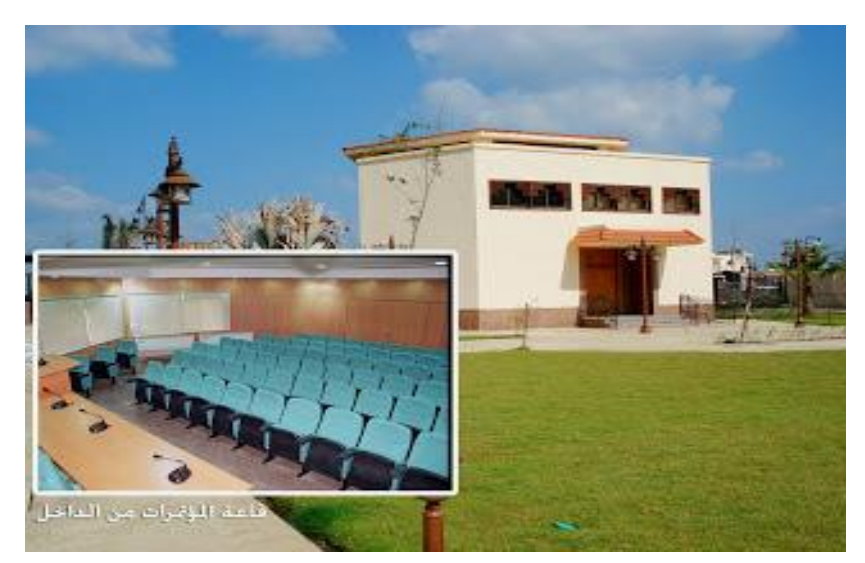

٣) حديقة المكتبـة: نتضمن مساحات خضـراء واسـعة يتوسطها مبنـى المسـرح الرومـانـي، بالإضافة إلى ركن خاص للمعارض.

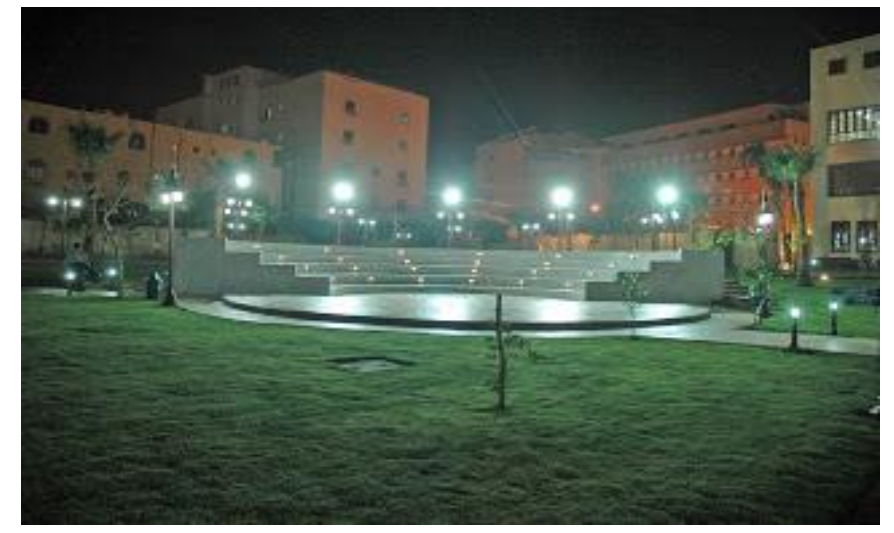

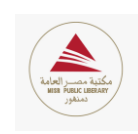

بعض من األنشطت والخدماث المختلفت التتي تتبجها المكتبة لأبناء المجتمع البحراوي والمحافظاث المجاورة

- تحتوى المكتبة على برنامج النافذة الأمريكية، الذى تفضلت بافتتاحه السيدة/ مارجريت سكوبي (سفير الولايات المتحدة الأمريكية بالقاهرة) في مايو ٢٠١٠ لتصبح مكتبة مصىر العامـة بدمنهور هي الأولى بين كافة مكتبات مصر العامة التي افتتح بها هذا البرنامج. وجارى العمل على تحويله إلى ركن أمريكي كامل.
- أنشطة تقدمها المكتبـة لتأهيـل الشـباب والعـاملين بمحافظـة البحيـرة، مثـل دورات واختبـارات الرخصة الدولية للحاسب الآلي **ICDL** بنوعيها (منحة – خاصة مدفوعة).
- سةةنمات ترةةنف لرفةةع كفةةاءة شةةباب النارسةةمن البةةاحثمن، مثةةل ن رات المغةةة االوجممزمةةة )عامةةة- محادثة – TOEFL...) واللغات الأجنبية الأخرى التي لم تكن متاحة سابقاً بمحافظة البحيرة كاللغة الإبطالية والبونانية.
- خدمة الترجمة المقدمة لكافة أعضباء وزوار المكتبة، وبخاصية طبلاب الجامعات والباحثين وطلاب الدراسات العليا. والتي تقوم كذلك بإعداد الإصدارات الخاصبة بالمكتبة في المجالات السباحية و الثقافية، والتي كان أبرزها كتيب "Public Figure in Beheira" والذى تم اشتراك المكتبة به في فعاليات التعاون فيما بينها وبين مكتبة كوزنسا الإيطالية.
- أنشطة لتأهيل الشباب لسوق العمل ونتمية قدراتهم الذاتية، مثل دورات التتمية البشرية مختلفة الموضـوعات، ودورات التـدريب عـن بعـد (OTS) وفقـاً للتعـاون الموقـع مـع الغرفـة التجاريــة الأمريكية بالقاهرة بالتعاون مع جامعة Mind Leaders الأمريكية. وأنشطة أخرى لرفع كفاءة الشباب والعاملين في المجالات المتخصصة مثل دورات برنـامج OPAC الموجهـة للعـاملين فى مجال المكتبات.
- أنشطة فنية وحرفية تعمل على تتمية الذوق الفني واستخراج الطاقات الإبداعية لدى الأطفال والشـباب، مثـل دورات الرسـم والموسـيقى، ودورات أخـرى لإكســابـهم مهـارات خاصـــة يمكــنـهم استغلالها فى سوق العمل فيما بعد، مثل فن النحت والأشغال البدوية.
- أنشطة خاصـة موجهة لذوى الإعاقات الذهنية، السمعية، الحركيـة والبصـرية، وذلك من خـلال توفير الأجهزة والبرامج الخاصة لهؤلاء الفئة فى قاعة خاصة بهم مثل (برنامج إبصار – القارئ  $OCR$  الآلى.

**من نحن ؟**

نحن موجودون على سمعة معترف بها لدينا الخلفية الأكاديمية والمعرفة ، والخبرة العملية ، والمرونة ، والابداع ، والقدرة على تعزيز الأعمال التجارية بنجاح وتزويدها بالحلول المثلي .

نواصل تقديم الاستشارات التجارية من خلال البحث والتطوير والتخطيط الاستراتيجي والأعمال ، والتسـويق والمبيعــات ، إدارة المــوارد البشــرية وعلاقــات العمــل والإدارة وتكنولوجيــا المعلومــات ، والتخطيط المالى والرقابة ، الاستعانة بمصادر خارجية ، والحلول التدريبية .

المكتبة لديها التزام واضح لتقديم حلول التدريب كما تقوم بتعديل وتكييف برامجها التدريبية وفقأ لاحتياجات عملائنــا ، والتـدريب بهـدف إلــى التتميــة المهنيــة المطلوبــة مـن الـخبـراء فــى مختلـف القطاعات ( الخدمات ، الصيدلية ، البحرية ، النفط ، الخ ) .

المكتبة تعتز بكفاءتها العالية وخبرتها لمساعدة العملاء على تطوير أدائها للوصول إلى المعابير الدولية . نحن نتميز بالديناميكية فى عرض الخدمات سواء كان فى مقر العمل أو موقع ، واعطاء عملائنا اختيارات متى وأين ، وكيف انهم يريدون الحصول على الاستشارات والتدريب. **ماذا نفال ؟**

اننا نكشف عن رؤى المنظمات ، اشراق مستقبلهم ، وضمان استمرار ميزتها التنافسية وتطوير رأس المال الفكرى البشرى . نحن نسعى جاهدين لأخذ زمام المبادرة فى انشاء ونطوير بيئة العمل مع شركائنا ، وتحقيق القيمة الأعلى لمساهمينا ، ونسهم بفخر فى تتمية المجتمع .

أن نكون الأفضل والأكثر قيمة في التزويد باستشارات الأعمال والتدريب في الشرق الأوسط ، والتزامنا هو لتحسبن أداء المنظمات ، والمساهمة فى نجاحها . نحن نركز على خلق قبمة دائمة ودعم عملائنا . علينا أن ننجز هذا بتفان من خلال العمل الجماعى لدينا ، والزملاء والخبراء . نحن نرشد بطريقة بسيطة تساعد على جعل المنظمات أكثر قيمة .

#### **لماذا نحن ؟**

**ما نؤمن به ؟**

المنافسة فى السوق اليوم والتغيرات العالمية والتأثير على الأعمال التجارية . لذلك نحن نعمل مع عملائنا كشركاء لتوفر لهم حلول محسنة للتغلب على التحديات فى السيناريو الأعمال المتغيرة . عملائنا هى أولويتنا القصوى ، كل ما نقوم به هو العميل التوجه ولفوائدها فى نهاية المطاف .

#### **استشاراك األامال**

المكتبة تساعد على إدارة منظمة العميل على تحديد وتحقيق أهدافهم من خلال تحسين استخدام الموارد ، وتحديد المشاكل أو الفرص ، والتوصية بالحلول . نحن نساعد المنظمات على بناء القيمة والنظرات الثاقبة التي تخلق مستقبلاً مشرقاً من خلال تقديم مجموعة واسعة من العمليات والتحليل والخدمات لتحسين أداء العمل ودعم النظمات . العمل مع الزملاء المهنيين وفريق دعم كبير من الخبراء ، ونحن لا نقترح تغيير فقط وإنما أيضا  $\frac{1}{2}$ نعمل على المساهمة في تتفيذه كما المهنيين المستقلين شاغلنا الرئيسي هو رعايـة المنظمـات وعملاؤنا التى نخدمها .

الخدمات الأستشاربة للمكتبة  $\checkmark$ 

- البحث والتطوير
- التخطيط الاستراتيجي والأعمال
	- المبيعات والتسويق
- إنارة الم ارن البشرمة عالقات العمل
	- اإلنارة
	- تقنية المعلومات
	- التخطيط المالى و الرقابة

الخدمات التدربيبة  $\checkmark$ 

البوم بتطلب سوق العمل العديد من الإمكانيات التنافسية والمؤهلين تأهيلاً عالياً والموارد البشرية وهكذا ، والمكتبة تساعد عملائها في تحقيق هذا الهدف من خلال برامجها التدريبية المصممة خصيصاً لتتناسب مع استراتيجياتها .

يتم تقديم جميع الدورات التدريبية من قبل خبراء متخصصين ، وشاغلنا هو المعرفة وليس فقط عن حضور الدورات الندريبية التي تسهم في نجاح المنظمات .

الف ائن لمعمالء :

- خدمات كاملة وإهتماماً شخصياً من البداية إلى النهاية
	- تحسين أداء أصحاب الأعمال
		- تعظمم العائن من االستثمار
	- يوفر المهارات المطلوبة لكل وظيفة
		- يبنى إطار لتتنمية الموارد البشرية
	- الحفاظ عمى إوتاجمة أصحاب األعمال

التسهيلات التدريبية  $\checkmark$ 

المكتبة توفر تسهيلات تدريبية تشمل ثلاث غرف مكيفة الهواء وصالة وغرفة اجتماع الغرف تسع من 20 حتى 25 متنرب

بعض من التسهيلات المتحة :  $\checkmark$ 

- شبكة اتصال لاسلكية
	- لوحات إلكترونية
- المعنات السمعمة البصرمة ) ال سائط المتعننة (
	- وسخ مستونات / فاكس / طباعة
		- مواد تدريبية
		- نليل الدورات التدريبية :  $\checkmark$

<u>حلول الاتصالات الإبداعية :</u>

- االتصاالت الشسصمة
- إنتيكيت العمل . إنتيكيت الانترنت
	- أسالقمات األعمال
		- كتابات العمل

<u>حلول القيادة الإبداعية :</u>

- قائد الخطوط الأمامية
- قائد الخطوط الادارية
- العض الفعال فى فرمق العمل

- ابنى فريق أحلامك
	- مهارات التوجيه
- حفز فرمق أحالمك
- التدريب و الإرشاد
- فرمق اإلتصال عن بعن
	- الذكاء العاطفى
- صنع القرارات الإستراتيجية
	- إنارة الضغط
	- فض الوزاعات

## **حم ل خيمة الامالء الفاالة :**

- تقنيات مركز الاتصال
	- إنارة مركز االتصال
- إنارة عالقات العمالء
	- رعاية العملاء
- أساسمات السنمة المتممزة
- السنمة المتممزة ) متقنمة (

## <u>الحلول الإبداعية :</u>

- حل المشكالت
- التطوير الوظيفي
	- إنارة التغممر
- عقن االجتماعات الفعالة
- اوشاء عر ض فعالة مقوعة
- **•** مهارة إجراء المقابلة الشخصية للموظفين
	- إدارة الوقت الإبداعية